## **Download free Adobe Photoshop 2021 (Version 22.3.1) With Licence Key For Windows [32|64bit] 2022**

Installing and Cracking Adobe Photoshop is very simple. First, you need to install the software. This can be done by either downloading the software from a website or downloading the software that comes as a.exe file. Once you have the software, you need to locate the.exe file to install it. Open the file, and you can see the instructions on how to install it. Then, you need to locate a crack for the software. The human body is an amazing machine, but sometimes you can learn something new about it. Some of the body parts that you take for granted were actually designed for a purpose other than your basic needs.

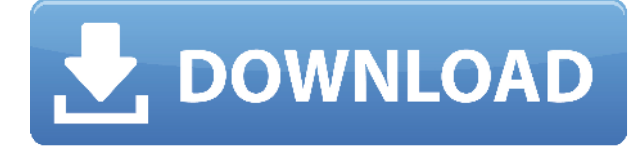

I was on a bring-a-laptop-to-work trip and by the time I got home I was in the mood to check just what's new on Lightroom. I clicked on my iPad Pro Mini and found the review below. I liked it so much that I wrote it here (I know it's a bit of an effort) and would like to read some comments in the comments section below. I would suggest some comments on left and right of this article on features that you feel Lightroom 5 has improvised in order to add a little more to the overall image editing experience and carry out the concept of Adobe Sensei. PCMag.com's BDD-winning editors have reviewed the new version and found it to be faster and more accurate than previous versions. The BDD team provides Technical, Features, Ratings and Reviews (or both), as well as Availability, Pricing, Demo, Install, Support for the new software. Elements 16 is the first version available in the Adobe Creative Cloud, giving you access to all tools wherever you are. You can get started for free or sign in to upgrade to a Creative Cloud membership. The standalone program is free. Elements 16 Photography provides features that let you bring out the best of your images, like auto zoom and Built-In Lenses. It also improves Elements 13's ( Mirror Lens & Style ), like the ability to use multiple lenses to shoot the same image. You can also adjust photos by adding One-Touch Adjustments. And by using the Smart Brush, you can paint over partially visible areas in an image. The new Terrain, Hugenerator, and Quick Retouch tools make it easier to work with the features of the Landscape or Portrait tools. You can add weather to your images with the Weather Effects tools.

## **Download free Adobe Photoshop 2021 (Version 22.3.1)Product Key For Mac and Windows 64 Bits 2023**

Adobe Photoshop is the premier photo editing platform in the world, with many professional features that other software simply can't match. You can edit 16-bit, 32-bit, and floating-point color depth images and it's extremely powerful. All of these capabilities, of course, come at a price.

While it does have great tools for photo editing, most of this power has to be accessed by those who are already familiar with the software. The tutorial is going to focus only on the basic tools in Photoshop, so if you want to learn more about the deeper features of the program, there are other ways to do that. **Which software is more suitable for graphic design for beginners?** Canva is an incredibly accessible software that is designed especially for people with no graphic design training or knowledge. It is easy to use and the templates make graphic design possible for everyone. **When do you need to use Photoshop for photo manipulation?** Adobe Photoshop is the premier photo editing platform in the world, with many professional features that other software simply can't match. You can edit 16-bit, 32-bit, and floating-point color depth images and it's extremely powerful. All of these capabilities, of course, come at a price. **Which software is better for photo editing?**

While it does have great tools for photo editing, most of this power has to be accessed by those who are already familiar with the software. 933d7f57e6

## **Adobe Photoshop 2021 (Version 22.3.1) Download free Hacked Full Product Key {{ lifetime releaSe }} 2022**

And while the recent addition of Resource Dictionary files to Photoshop does not include Photoshop Reference Material, or searchable documentation of what the different dialogs and viewsets do, just because they cannot be included in Photoshop for the web, that doesn't mean that these resources are inaccessible. There are already an abundance of online sources and information on this topic, such as the icon scripts from the Substance line of 3D products, which are available online as well, or you can re-purpose some of your favorite 3D textures for use as Photoshop variants. **Adobe Photoshop –** Adobe is the world's unprecedented creative and multimedia software tycoon. And for Adobe, Photoshop is the flagship project that redefined the way images are edited and treated. Over that, it revolutionized the graphic designing vertical, which further inspired millions of artists worldwide. Looking for more? Check out the full range of new features from Adobe Photoshop and Adobe Photoshop Elements, or head over to Envato Tuts+ for more design related content – such as this round up of the 50+ Best Photoshop Templates From Envato Elements! You can also learn how to create a sketch Photoshop effect, change eye color in Photoshop, remove a person from a photo, and more. With its support for real-time editing, you can apply changes to an entire image, layer, or channel in one shot in Photoshop CC. Together with the Layer Mask feature, it's possible to do things like create and apply Photoshop photo filters to a still image — without ever having to move or copy the layers. Finally, the Organizer module makes it easier for you to catalogue and manage all your important digital shots, while the Adaptive Sharpen filter removes unwanted image noise that may cause distracting visual artifacts when you're working in high-quality settings.

how to download photoshop for free 8.1 how to download photoshop for free 2017 how to download photoshop cc 2019 for free full version in tamil how to download photoshop for free 2021 how to download photoshop for free 2020 how to download photoshop cc 2014 for free how to download photoshop for free windows 7 ultimate how to download photoshop for free windows 8.1 how to download photoshop for free windows 10 in tamil how to download photoshop for free windows

All of the editing and compositing features of Photoshop are designed to work together. The most common retouching apps use layers to layer multiple edits on top of each other, with the result seen onscreen. For example, you might want to correct an object, then follow up by applying a new background or lighting, then mask that new image, apply a burn or blur effect, then you can combine it with other image layers. When done, you can save the new image and continue editing as many times as you want. Photoshop is fast and highly-optimized for the latest features in computer hardware. Photoshop was designed for the high-end graphics workstation, designed strictly for power and speed, for both desktop and mobile users. Photoshop is highly adaptable and able to create stunning multimedia applications. Mark Cridland has authored more than two hundred books and written articles titled Adobe Photoshop, Adobe Lightroom, Adobe Illustrator, Adobe InDesign, as well as Photoshop.com and the Creative Suite Magazine. Cridland is also a photographer, photographer, filmmaker and producer. The main purpose of building a website is to attract people to visit your website and collect information, although it is more important to attract desirable customers. To this end, the content of a web page is an important determinant of the success of a website. The content of a web page should be informative, appealing, and useful, have attractive

design, easy-to-read text, and well-orchestrated menus.

The Masking tools are used to conceal unwanted parts in your image, create new layers from existing ones, and erase sections of an image, without damaging the original. To use the Masking tools, you simply need to select the selection tool on the tool bar. The selection technique of using Preserve Luminosity, can be manipulated to give the best results. You can also use the Optimize Edge or Sharpen Edge to get the best results from the use of the Masking tools. In addition, you can also improve on masking by creating your own adjustment layer and using masking to add or erase sections of an image. Adobe Photoshop is not for everyone. It comes with a steep learning curve and a hefty price tag. But for photographers and graphic artists with a budget and an interest in using Photoshop's advanced tools, it's a very popular choice. It may not have all of Photoshop's sophisticated features, but it has many of the most important ones. Release early and often is a rule of thumb for designers. What's great for your competitors is terrible for you. That's why working behind the scenes might give you a jumpstart. By shooting and editing your images before your competitors, you can get a jump on them and use some Photoshop features while others catch up. As a graphic designer, you should keep a close eye on what's going on in the industry. You want to make sure your images are up to date for the web. Good design trends are born out of good photo editing tools. But having ever-evolving design tools is only half the story. You also have to spend time studying how to best use them. Photoshop is no exception. There are a lot of power-hogging options that may seem overwhelming at first.

[https://new.c.mi.com/th/post/1035833/Raceroom\\_Racing\\_Experience\\_Pc\\_Download\\_Torrent\\_Zip](https://new.c.mi.com/th/post/1035833/Raceroom_Racing_Experience_Pc_Download_Torrent_Zip) [https://new.c.mi.com/th/post/1035042/Jam\\_Origin\\_Midi\\_Guitar\\_2\\_TOP\\_Crack101](https://new.c.mi.com/th/post/1035042/Jam_Origin_Midi_Guitar_2_TOP_Crack101) [https://new.c.mi.com/ng/post/38353/GMT\\_MAX\\_ORG\\_The\\_Crew\\_TOP\\_Crack\\_V1\\_0\\_87](https://new.c.mi.com/ng/post/38353/GMT_MAX_ORG_The_Crew_TOP_Crack_V1_0_87) [https://new.c.mi.com/th/post/938283/Download\\_2021\\_Anime\\_Wolfs\\_Rain\\_Sub\\_I](https://new.c.mi.com/th/post/938283/Download_2021_Anime_Wolfs_Rain_Sub_I) <https://techplanet.today/post/white-town-xls-to-dbf-top-crack-12> <https://techplanet.today/post/applian-replay-music-6-crack-free> <https://techplanet.today/post/firmware-huawei-e1756-vivo-best> [https://new.c.mi.com/my/post/415156/ApowerMirror\\_14614\\_Crack\\_With\\_Serial\\_Code\\_Free\\_TOP](https://new.c.mi.com/my/post/415156/ApowerMirror_14614_Crack_With_Serial_Code_Free_TOP) [https://new.c.mi.com/th/post/934265/Adobe\\_White\\_Rabbit\\_Adobe\\_Illustrator\\_Cs5\\_1\\_Extra\\_Q](https://new.c.mi.com/th/post/934265/Adobe_White_Rabbit_Adobe_Illustrator_Cs5_1_Extra_Q) https://new.c.mi.com/ng/post/37919/Rihanna\_Loud\_Album\_Free\_\_HOT\_\_Download\_Zip [https://new.c.mi.com/th/post/933971/Wordlist\\_Wpa\\_2\\_Algerie](https://new.c.mi.com/th/post/933971/Wordlist_Wpa_2_Algerie) [https://new.c.mi.com/my/post/412495/Gitanjali\\_Bengali\\_Font\\_Software\\_BEST\\_Downloadrar](https://new.c.mi.com/my/post/412495/Gitanjali_Bengali_Font_Software_BEST_Downloadrar)

Although it was first launched as Photography & Design, Adobe Photoshop Elements is now a photography and graphic design software package that includes a variety of versatile editing tools and image effects. It has a simple and intuitive interface, and provides advanced features that are not usually found in photo editing software. The image editing software allows the user free rein to create his/her perfectly illustrated photo with the different experiments, filters, and styles. Using different filters, you can apply them on photos or even blend them together in order to achieve different effects. Various tools like layers, masks, filters, photoshoping, and much more are used to enhance the photos. Also, it supports extensive features of retouching like brightness, contrast, and color in addition to sharpening, smoothing, and color correction. 8.0: It comes with Resize, transform, and rotate tools. It has a red-eye fix with which the user can fix red-eyes, and also ellipses. By enlarging or reducing the size of your image, you can easily achieve different effects. The user can fine-tune the brightness, contrast, and color of the image with specific sliders. 7.0: It can edit gradients, convert images from grayscale to color, and has a red-eye fix feature. With the

help of GIMP, you can use a range of modifications to blend an image with an original one. It has a blue eye enhancement tool to remove and correct red-eye in the image. Use this effect to fix red-eye features from photos.

We're looking forward to seeing what these new features will mean for many of our readers and what their influence will be for the general professional market. The tools in this photo and video hub will be exciting and can also prove beneficial to amateur photographers and filmmakers. A Gradient should be applied to your art or photo to add an effect to your design. Although gradients can be a powerful tool, they can also be daunting if you've never used them before. The following tips will guide you through the process of creating an effective gradient. PathPicker is a small feature in the Pathfinder panel of Photoshop that not only opens Photoshop and other apps in a separate window on the desktop, but it also enables file management. As the latest Envato Tuts+ tutorial explains, this is a cinch to use, and overall, this is something that we use all the time. As you know, we don't just record tutorials, we write them also, and there are times when you need a file from a previous project, and Microsoft Word's File > Open > File command won't open whatever you want it to. Type PathPicker into the search box and the app will show up, where you can navigate to your file anywhere on the file system—even on network drives. As noted at the beginning of the year, it proved to be an unusually productive year for us with Photoshop. The new one-click effects and filters have been particularly effective, and the new Organizer is likewise a welcome improvement. Organizer is a new tool in Photoshop that automatically organizes image files in your Library, based on metadata. So, if you have pictures of your kids or pets, and you want them later, or if you constantly take pictures of interesting scientific occurrences, Organizer will automatically put these in a folder or even a folder of its own, based on those keywords. It's a one-click organizational feature that should be a welcome addition to any photographer's workflow.